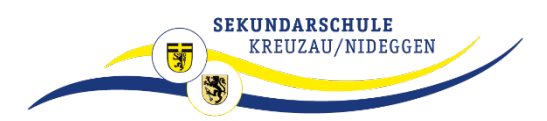

## **LOGINEO LMS – Bestätigung**

(LMS = Lern Management System)

Erst nach erfolgter Bestätigung durch Schüler\*in und Erziehungsberechtige erfolgt die Vergabe des Nutzernamens und Passwortes, sowie die Aktivierung des Accounts.

Ich bin verpflichtet, die mir gestellten Aufgaben zu bearbeiten und in der vorgegebenen Rückgabezeit an die Schule zurückzusenden. Mir ist bewusst, dass die gestellten Aufgaben gemäß der Ausbildungs- und Prüfungsordnung (§ 52 Schulgesetz) benotet werden. Bei Nichtabgabe können sie als Arbeitsverweigerung gewertet werden. Dadurch kann ein Schulabschluss gefährdet sein.

Hiermit bestätige ich als **Nutzer**, dass ich die Regeln zur allgemeinen Nutzung gelesen und verstanden habe. Ich werde sie im oben genannten Rahmen anwenden. Mir ist bewusst, dass bei einem Verstoß die entsprechenden Maßnahmen erfolgen werden.

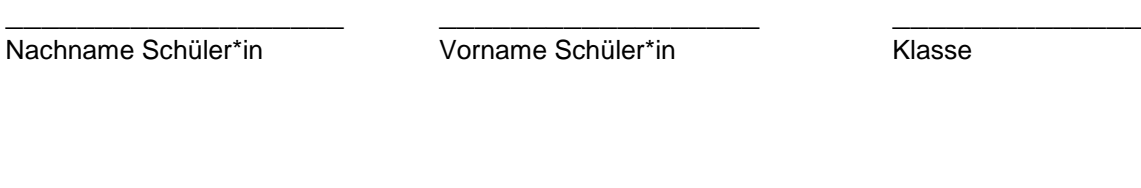

Unterschrift Schüler\*in **Ort, Datum** 

\_\_\_\_\_\_\_\_\_\_\_\_\_\_\_\_\_\_\_\_ \_\_\_\_\_\_\_\_\_\_\_\_\_\_\_\_\_\_

Als **Erziehungsberechtigte/r** stimme ich der Nutzung von LOGINEO LMS zu.

Unterschrift Erziehungsberechtigte/r Ort, Datum

\_\_\_\_\_\_\_\_\_\_\_\_\_\_\_\_\_\_\_\_\_\_\_\_ \_\_\_\_\_\_\_\_\_\_\_\_\_\_\_\_\_\_\_\_\_\_\_\_